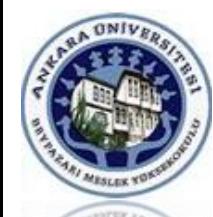

#### A.Ü. Beypazarı MYO İstatistik Dersi

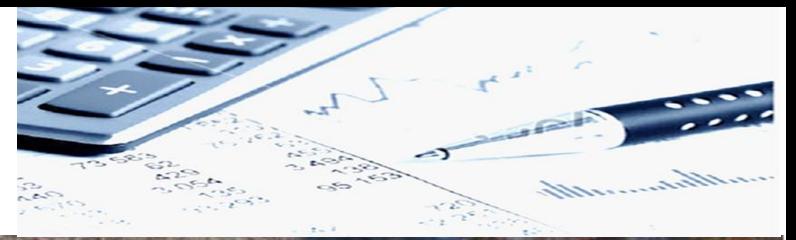

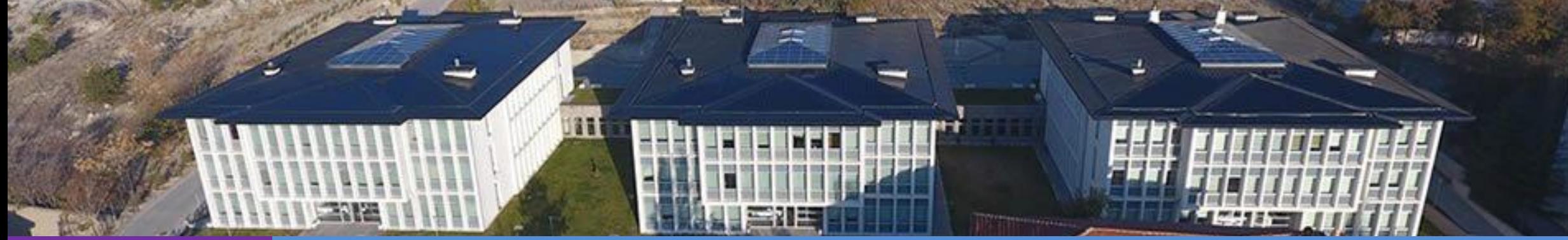

# **Ünite 2**

# Verilerin Görsel Olarak Özetlenmesi

**[Dr. Mustafa Cumhur AKBULUT](http://cv.ankara.edu.tr/kisi.php?id=akbulut@ankara.edu.tr°er=1)** 

#### **Konu Başlıkları**

- 2. VERİLERİN GÖRSEL OLARAK ÖZETLENMESİ
	- 2.1. Seri
	- 2.2. Nokta Diyagramı
	- 2.3. Dal ve Yaprak Grafiği
	- 2.4. Frekans Dağılımı
	- 2.5. Daire grafiği
	- 2.6. Bar Grafiği
	- 2.7. Çizgi grafiği

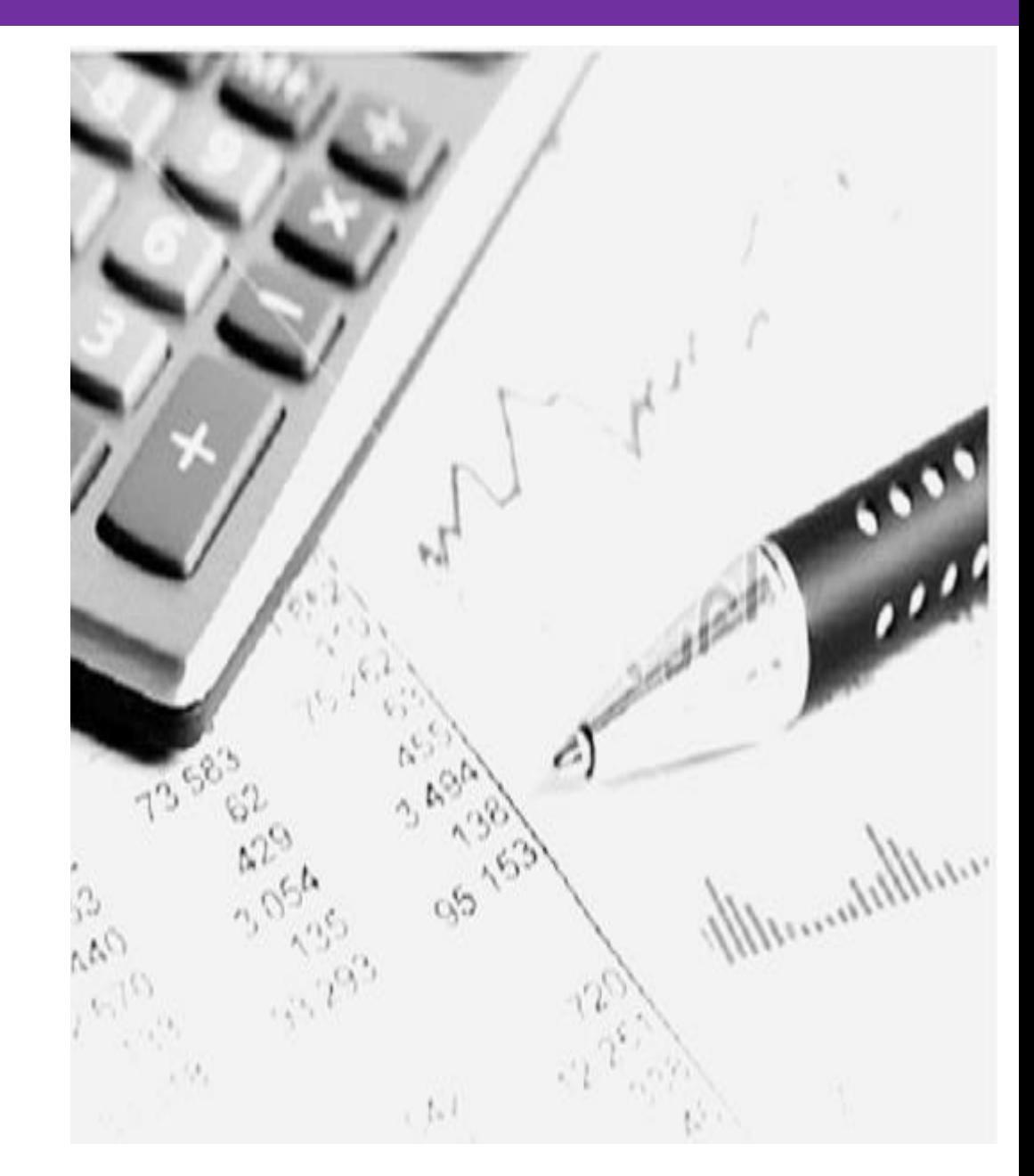

#### **Verilerin görsel olarak özetlenmesi**

İstatistik araştırmalarda kullanılan veriler ya araştırmacının kendisi tarafından gözlem veya deney yoluyla toplanır ya da yayımlanmış kaynaklardan hazır olarak alınır.

Elde edilen bu verilerin daha anlaşılır hale getirilmeleri belli kurallar çerçevesinde yeniden düzenlenmeleri gerekebilir.

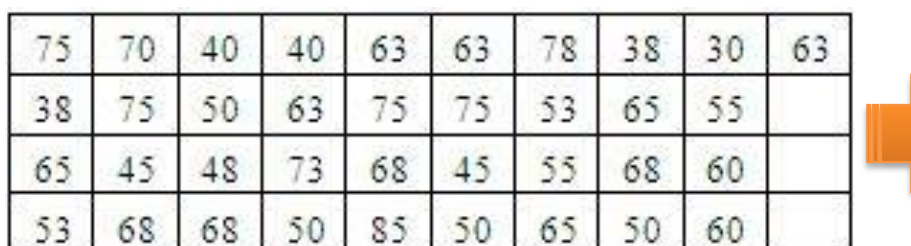

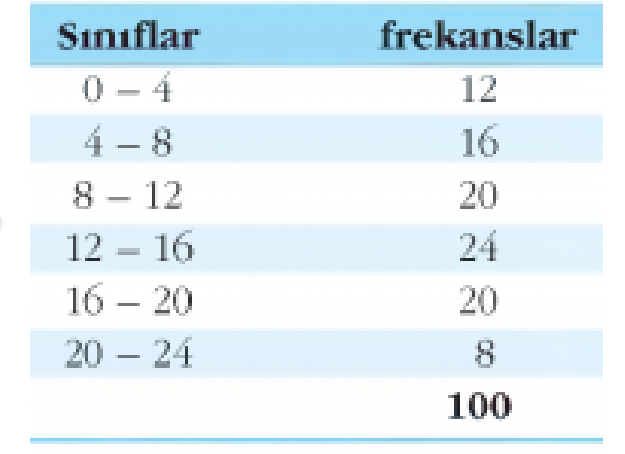

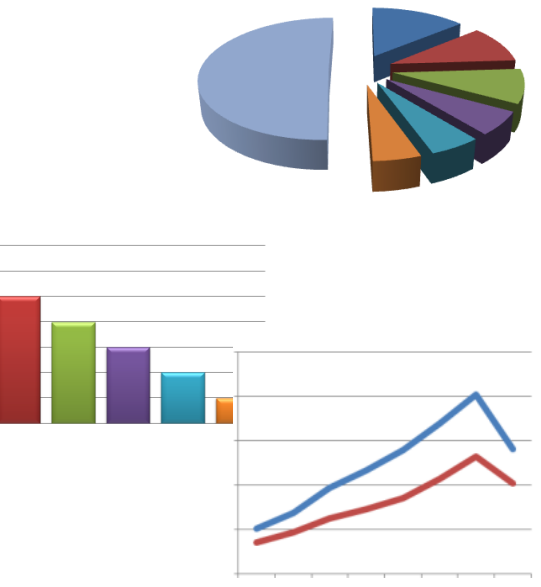

#### **Seri**

Doğum

**A** čurlik

Araştırmalarda veriler gözlem, tarih (zaman) yada yer(mekan) sırasına göre elde edilirler.

Bir araştırmada kullanılan verileri düzenlemenin en basit yöntemi verileri küçükten büyüğe ya da büyükten küçüğe doğru sıralamaktır.

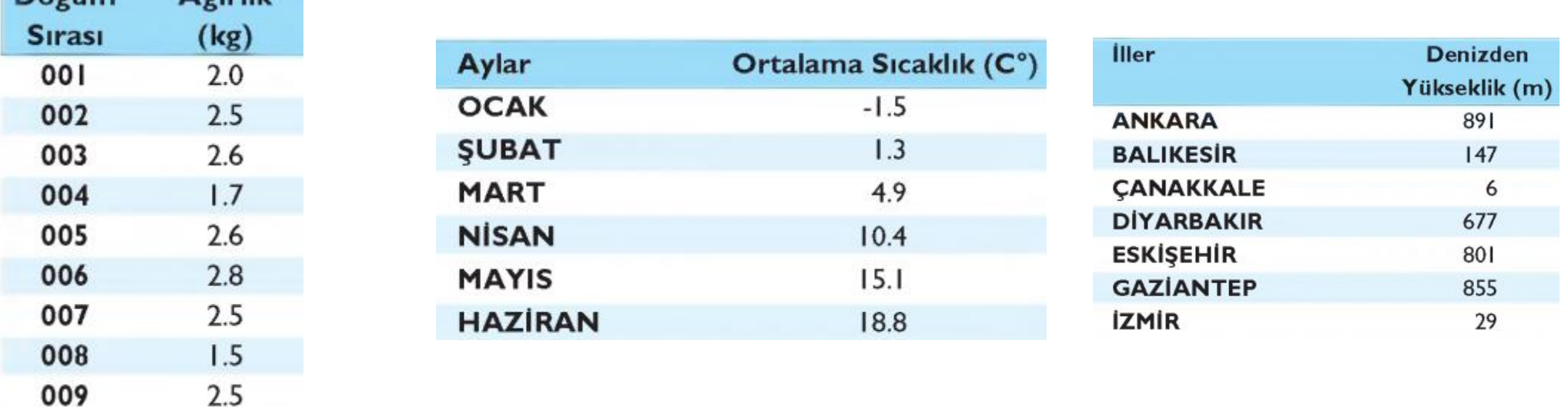

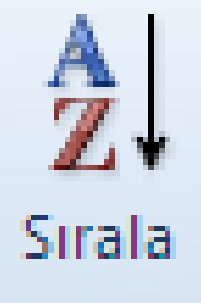

Bu şekilde elde edilen dizilere İstatistik biliminde sıralı dizi ya da seri denir.

# **Örnek**

Bir sigorta acentesine gelen müşteri sayıları günlük olarak bir ay boyunca kaydedilmiştir. Verileri sıralayınız ve müşteri sayıları hangi aralıkta dağılmıştır bulunuz.

Müşteri Sayıları (x): 5, 9, 11, 10, 11, 6, 7, 12, 11, 4, 9, 8, 10, 8, 7, 10, 8, 7, 9, 7, 9, 9, 10, 11, 12, 8, 10, 9, 9, 7

### **Çözüm**

Günlük kaydedilen müşteri sayıları küçükten büyüğe doğru sıralandığında sadece ilk ve son sıradaki değerlere bakarak bir günde gelen müşteri sayısının en az 4 en fazla 12 olduğunu ve günlük müşteri sayısının 4 ile 12 arasında **dağıldığını** rahatlıkla görebiliriz.

Müşteri Sayıları (x) (4, 5, 6, 7, 7, 7, 7, 7, 8, 8, 8, 8, 9, 9, 9, 9, 9, 9, 10, 10, 10, 10, 11, 11, 11, 11, 12, 12

#### **Nokta Diyagramı**

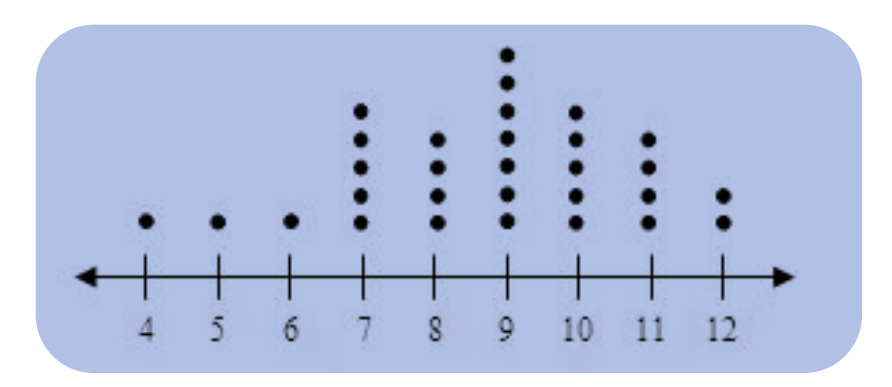

Bu grafik türünde gözlem değerlerini kapsayacak şekilde ölçeklendirilmiş yatay eksen üzerinde her bir gözlem değeri, ait olduğu sayısal değerin üzerinde **bir nokta** ile gösterilir.

Nokta diyagramları verinin hangi değerler etrafında toplandıklarını, nasıl dağıldıklarını daha kolay görmemizi sağlar.

# **Örnek**

Bir önceki örnek (Günlük Müşteri Sayısı) için nokta diyagramını çiziniz.

Müşteri Sayıları (x): 5, 9, 11, 10, 11, 6, 7, 12, 11, 4, 9, 8, 10, 8, 7, 10, 8, 7, 9, 7, 9, 9, 10, 11, 12, 8, 10, 9, 9, 7

### **Çözüm**

Verilerin 4 ile 12 Aralığında dağıldığını biliyoruz. 4 ve 12 sayılarını içerecek şekilde yatay eksende çizilen bir doğruyu birer birim aralıklarla ölçeklendirelim.

Daha sonra her veriyi ait olduğu değerin üzerinde bir nokta ile gösterelim. Bu işlemleri gerçekleştirdiğimizde verinin nokta diyagramı oluşturulmuş olur.

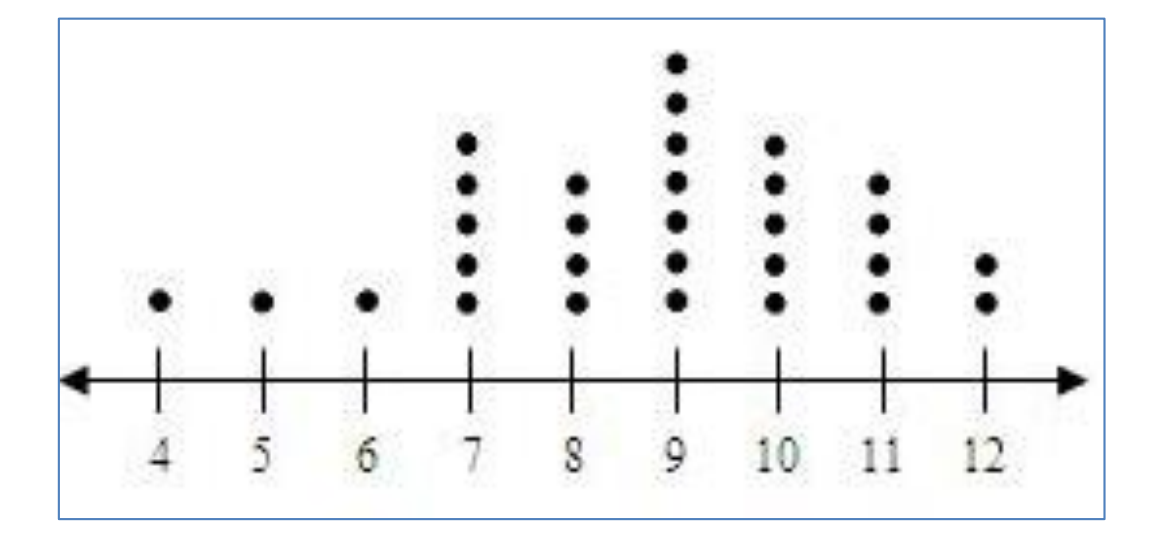

### **Örnekler**

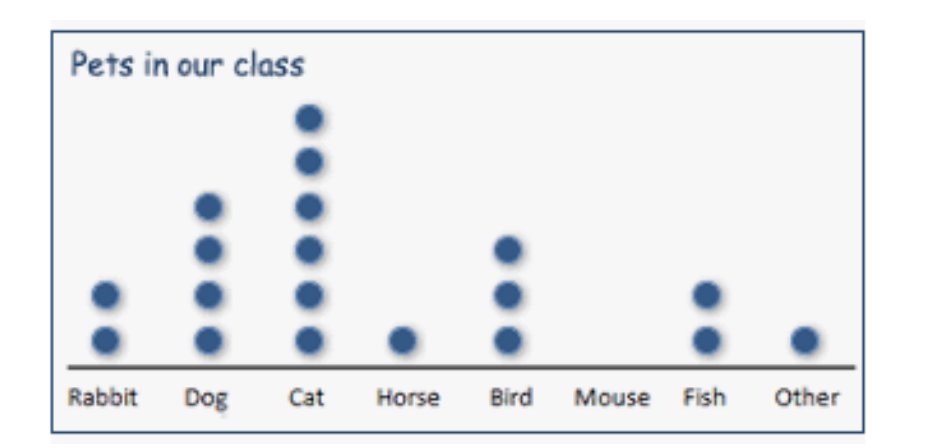

The following dot plot shows the daily high temperature in Kats, Colorado in April. Each dot represents a different day.

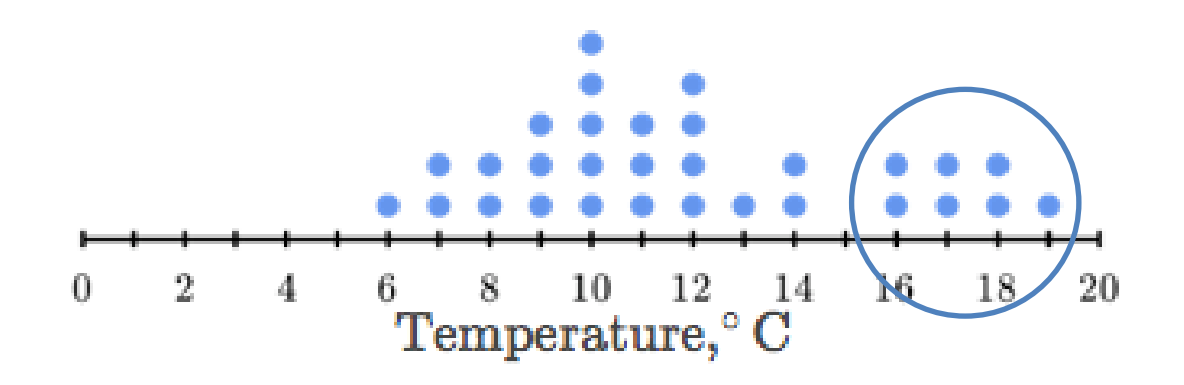

How many days had a temperature of at least  $16^{\circ}\mathrm{C}$ ?

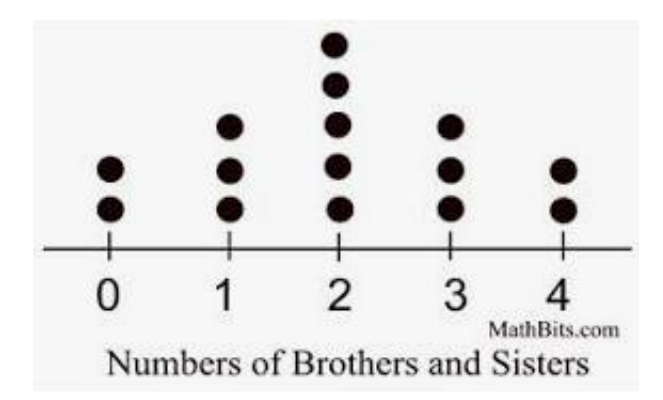

#### **Dal ve Yaprak Grafiği**

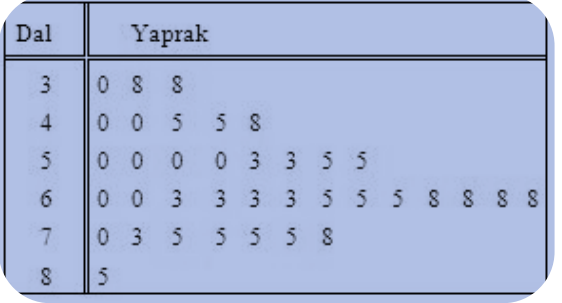

Verilerin tablo ve grafik gösterimlerinin bir birleşimidir. Veriler, bir dalın yaprakları şeklinde gösterilirler.

Genelde verilerin ortak basamağında yer alan sayı değerleri tablonun sağ tarafında dal olarak gösterilirken; verilerin farklı olan basamağındaki sayı değerleri ise yaprak olarak dalın sol tarafında gösterilir.

Bu gösterim sayesinde verilerin sıralaması ve dağılımı hakkında fikir sahibi olmak mümkündür.

# **Örnek**

Bankacılık ve sigortacılık sınıfının Bilgisayar Uygulamaları Final sınav notları aşağıda verilmiştir. Notlara ilişkin Dal ve Yaprak grafiğini oluşturunuz.

Final Notları (y): 75, 70, 40, 40, 63, 63, 78, 38, 30, 63, 38, 75, 50, 63, 75, 75, 53, 65, 55, 65, 45, 48, 73, 68, 45, 55, 68, 60, 53, 68, 68, 50, 85, 50, 65, 50, 60,

#### **Çözüm**

Veriler sıralandığında final notlarının 30 ile 85 aralığında dağıldığı kolayca görülebilir.

Veriler iki basamaklı olduğundan Dal ve Yaprak grafiğini çizerken verilerin onlar basamağını dal, birler basamağını ise yaprak olarak alabiliriz.

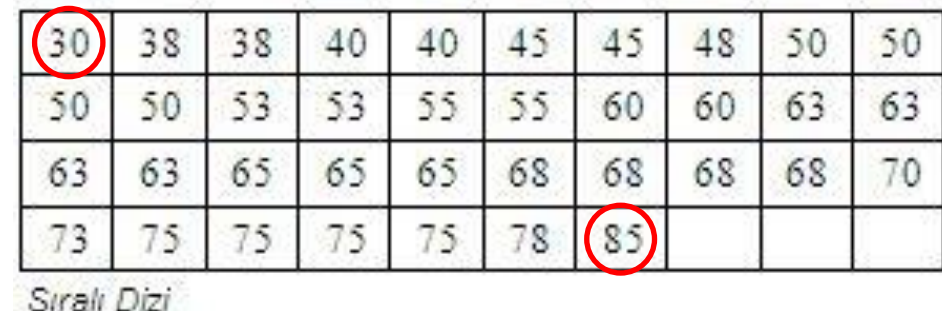

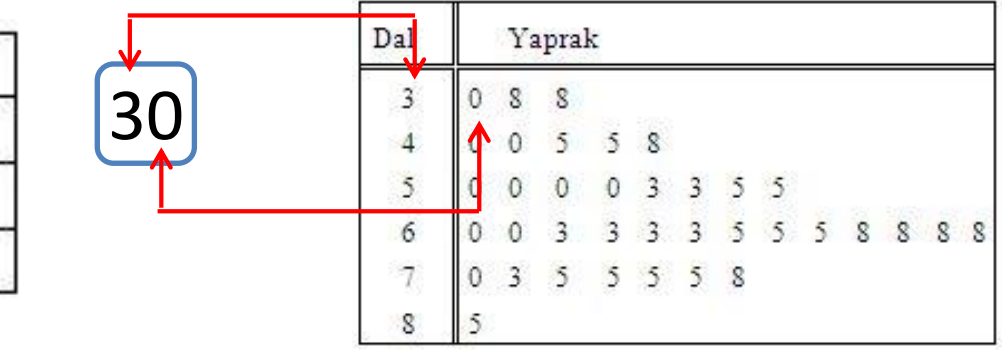

# **Örnekler**

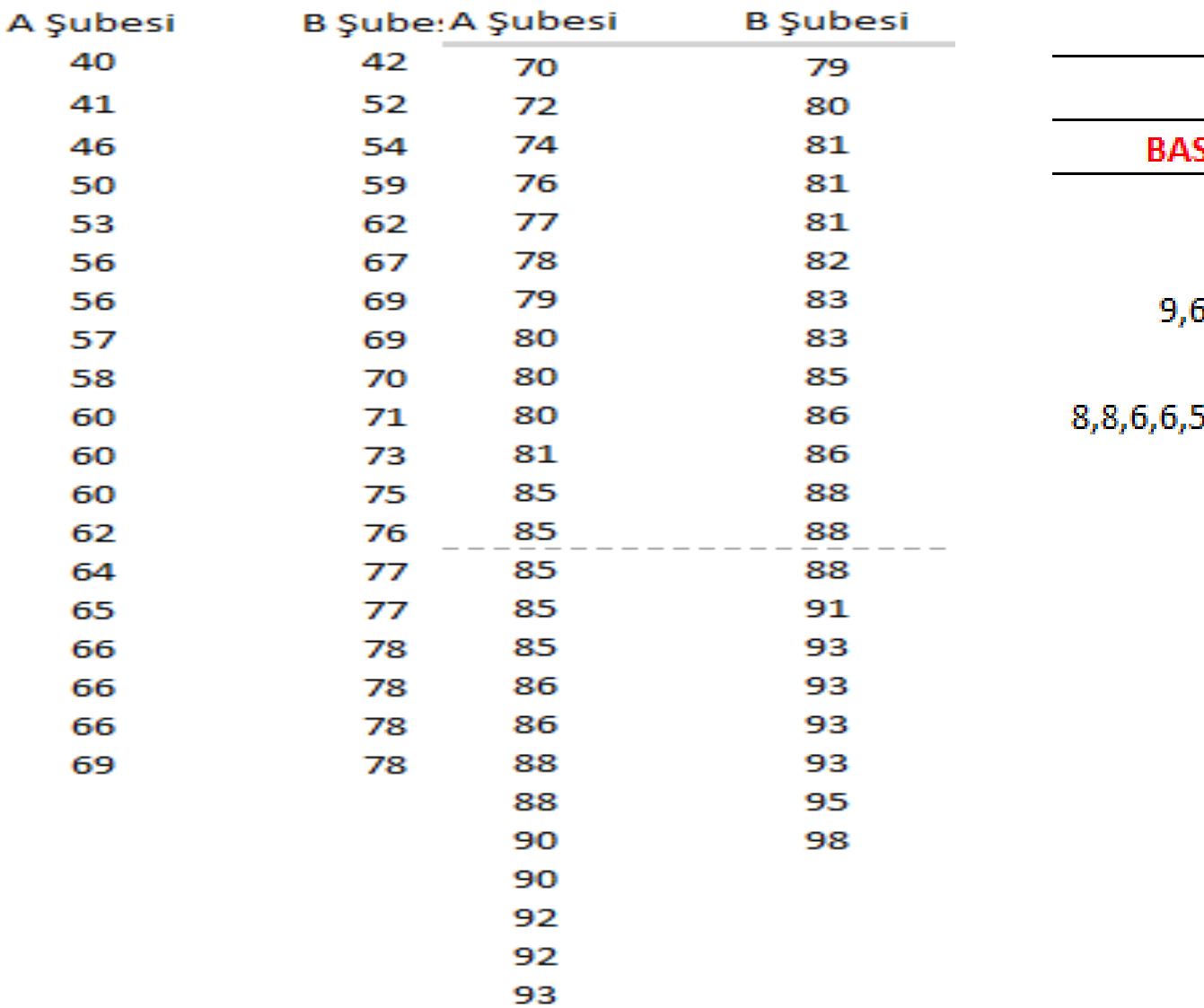

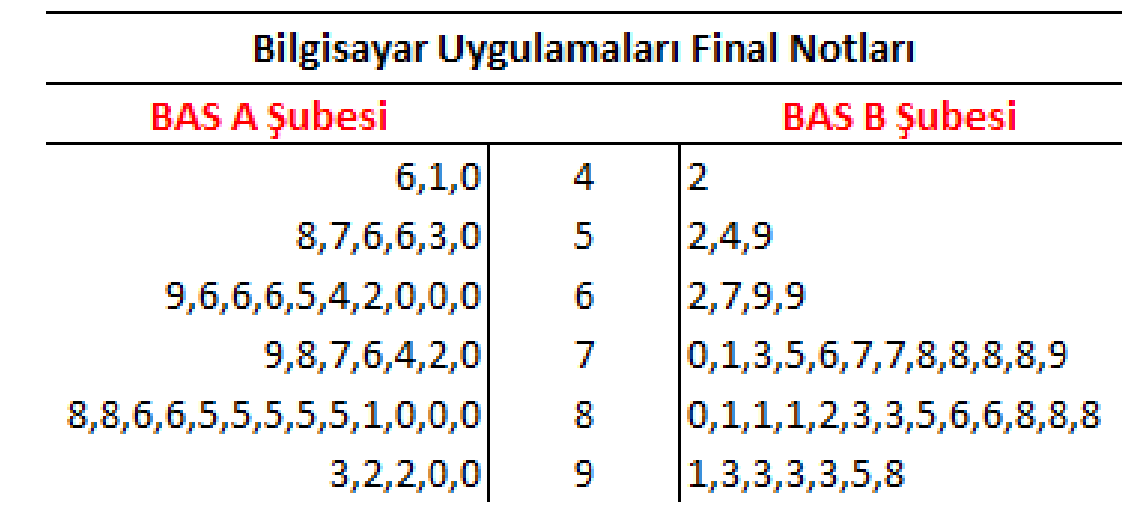

#### **Frekans Dağılımı**

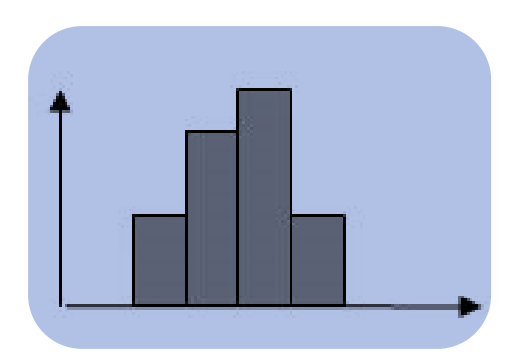

İstatistikte yaygın olarak kullanılan bir gösterim şeklidir. Frekans dağılımı her bir gözlem değerini frekansıyla birlikte gösteren çizelgelerdir.

Gözlenen her birim, ölçüm sonucu aldığı değere göre dağılımı oluşturan kategori ya da sınıflardan birine kaydedilir. Böylece her bir değerin dahil olduğu sınıfta kaç kere tekrarlandığını gösteren frekanslar oluşur. Kısaca frekans serileri en yalın haliyle biri gözlem değerleri diğeri de gözlem değerlerine karşı gelen frekansları gösteren iki sütundan oluşur.

Bir araştırmada çok sayıda veri varsa bu verileri değer aralıklarında (sınıflarda) frekanslarıyla birlikte göstermek, özetlemenin mantığına daha uygun bir yaklaşımdır.

# Örnekler

Tablo 1. Öğrencilerin Demografik ve Sosyo-ekonomik Özelliklerine Göre Dağılımları.

Tablo 2: Katılımcıların Cinsiyet, Yaş ve Burs Bilgileri

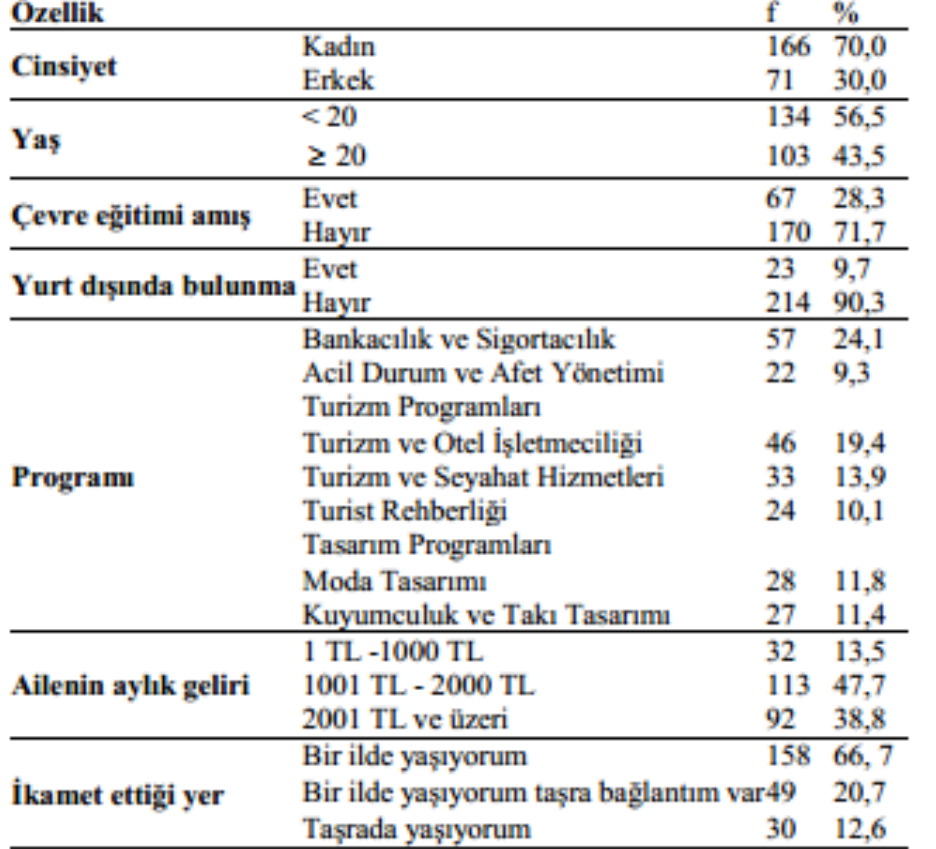

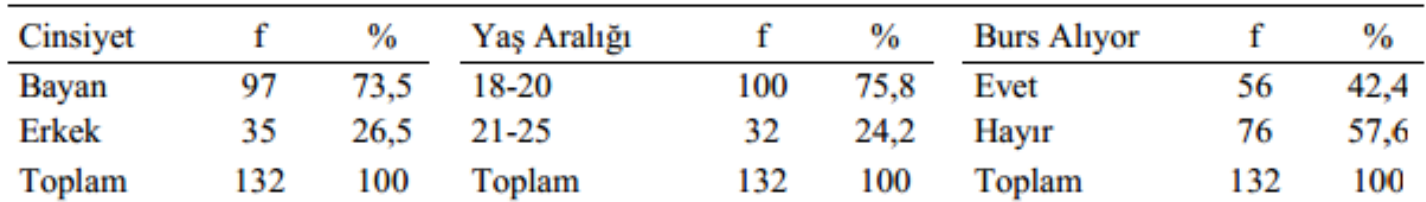

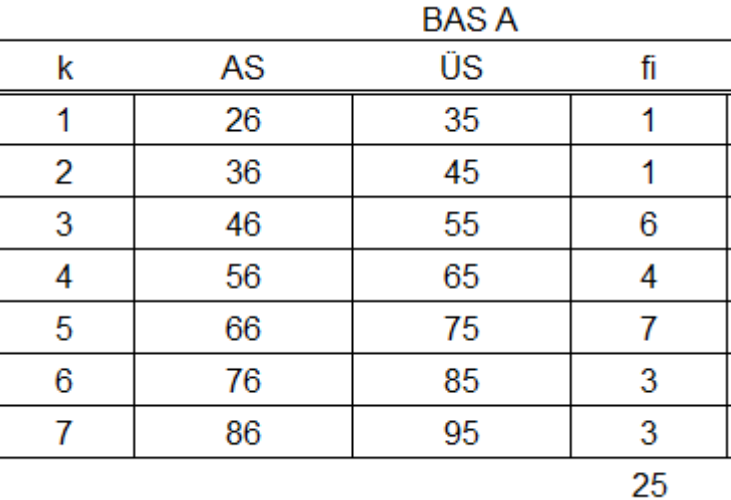

**2. Ünite Daire Grafiği** 

#### **Daire Grafiği**

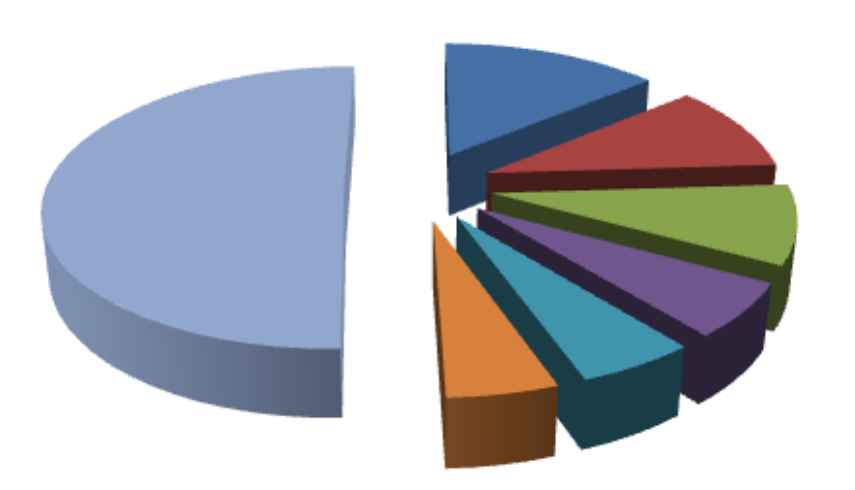

Veriyi görsel olarak sunmanın diğer bir yolu daire grafiği çizmektir.

Bu grafik türünde daire biçimindeki bir şekil, her biri bir kategoriye karşılık gelmek üzere dilimlere ayrılır.

Dilimlerin daire içindeki büyüklükleri frekansları ile orantılı olacak biçimde belirlenir. Özelikle kategori sayısının az olduğu durumlarda daire grafiği uygun bir gösterim şeklidir.

#### **Örnek**

2021 yılında ülkemizin en çok ithalat yaptığı ülkeler ve ithalat tutarları (milyon\$) aşağıdaki tabloda verilmiştir. Verilerin daire grafiğini çiziniz.

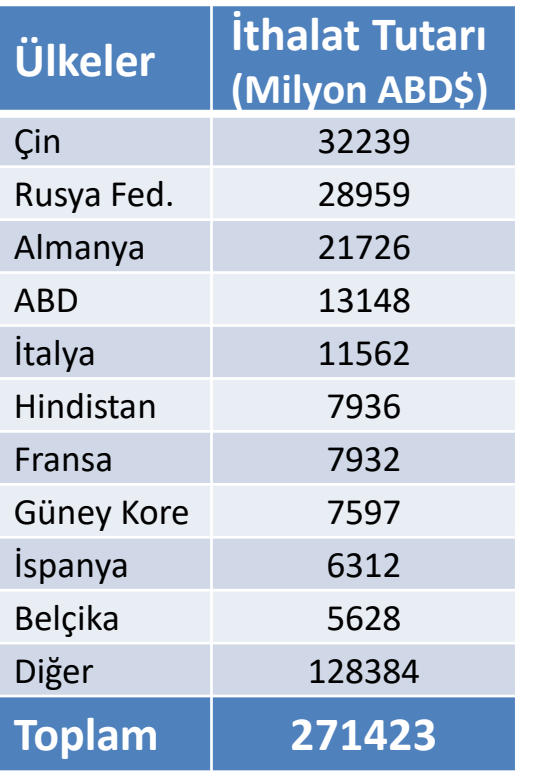

*Kaynak: İstatistiklerle Türkiye 2021, TUİK*

**Çözüm** *Her ülkeden yapılan ithalat tutarlarının toplam içindeki oranları, bu verilerin her birini toplam ithalat tutarına bölerek bulunur. Her dilimin büyüklüğünü (merkez açı değerini) bulmak için bu oranlar 360 ile çarpılarak her dilimin merkez açı değeri derece cinsinden bulunur ve bu değerlere göre grafik çizilir.*

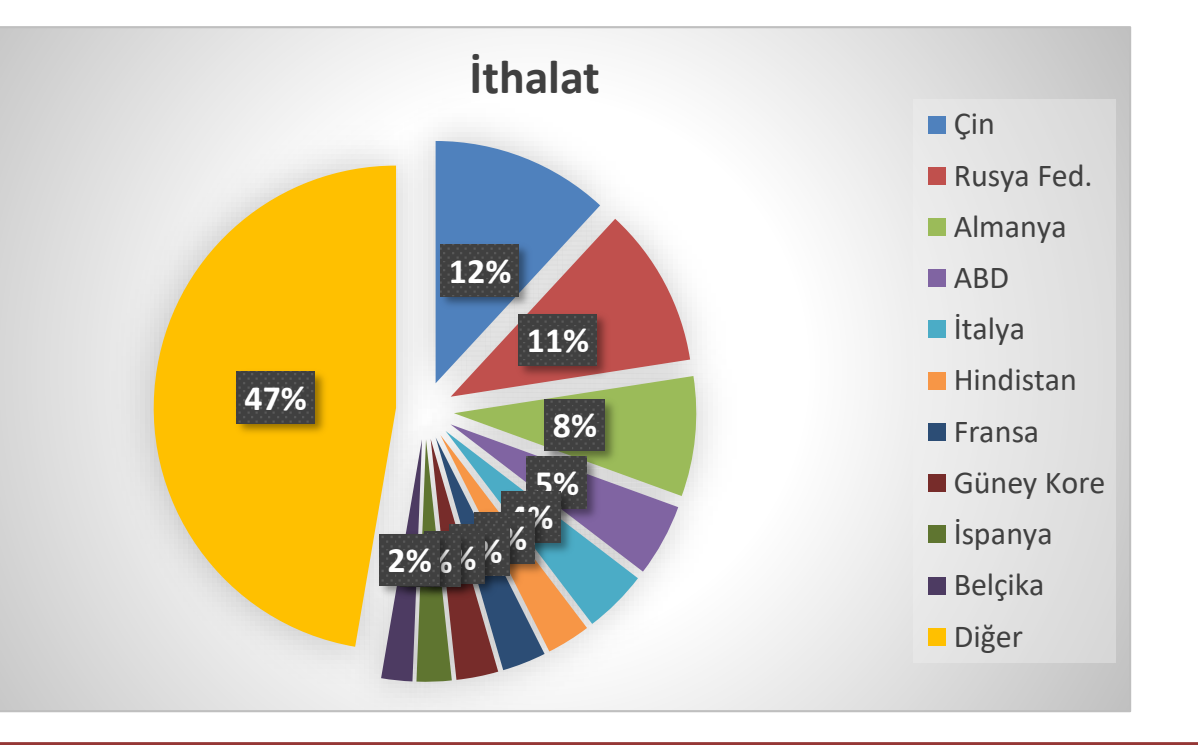

#### **Halka Grafiği**

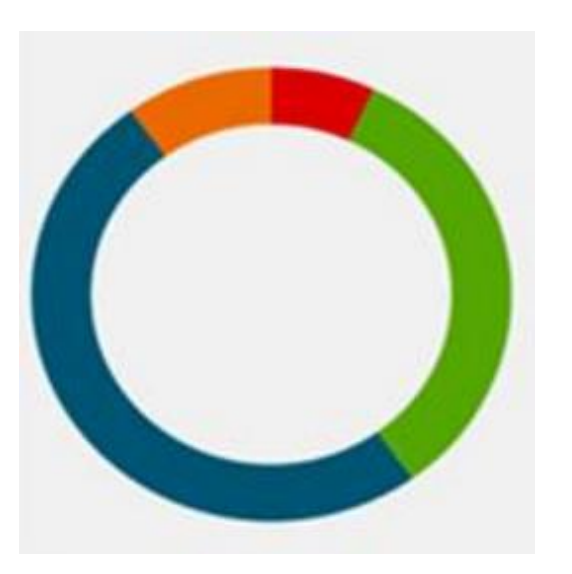

Veriyi görsel olarak sunmanın diğer bir yolu halka grafiği çizmektir. Pasta grafik gibi, halka grafik de parçaların bütünle olan ilişkisini gösterir, ancak halka grafik **birden çok veri serisi** içerebilir.

Halka grafikler verileri halkalar halinde gösterir ve her halka bir veri serisini temsil eder. Veri etiketlerinde yüzdeler gösteriliyorsa, her halka toplam %100'e eşittir.

# **Örnekler**

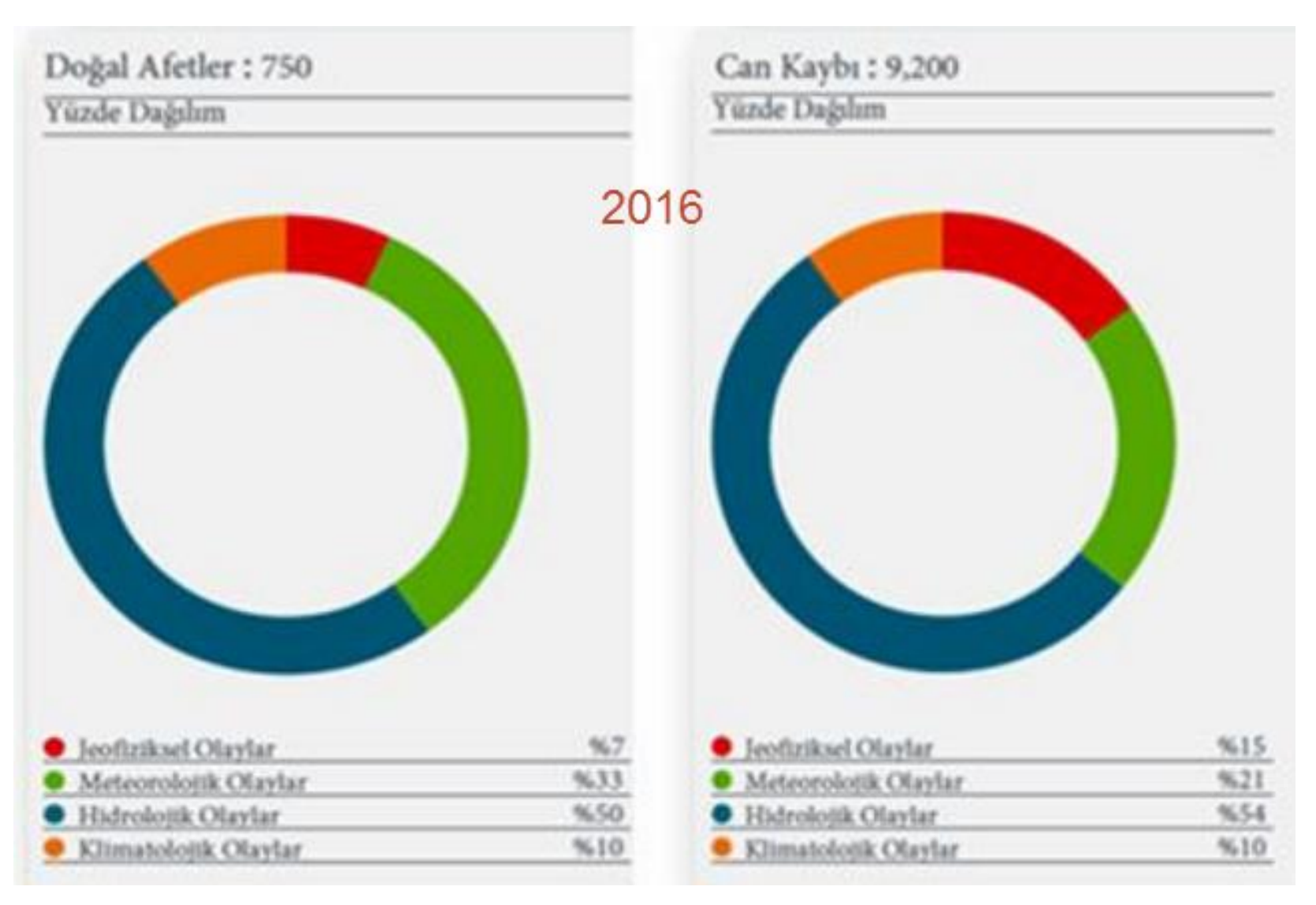

#### **Bar Grafiği**

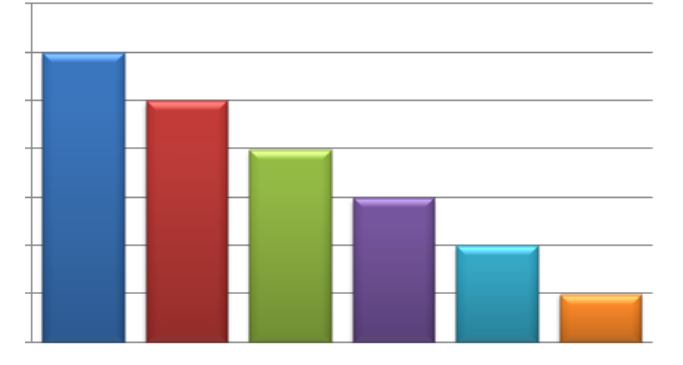

Verinin çok sayıda kategori ya da sınıfta temsil edilmesi gereken durumlarda kullanılan bir grafik türüdür. Bar grafiklerinde sütunlar bir kategoriyi veya sınıfı temsil etmektedir.

Her sütunun yüksekliği ilgili kategori veya sınıfın frekansıyla yada aldığı değerle doğru orantılı olacak şekilde oluşturulur. Frekans serilerinde frekanslar gözlem değerlerine göre değiştiğinden gözlem değerleri yatay eksende, frekanslarsa dik eksende gösterilir. Grafik, yatay eksende belirlenen değerlerden uzunlukları ilgili frekanslar kadar olan dik doğru parçalarıyla oluşturulur.

Bunun yanında bar grafiği istenirse karşılaştırma amaçlı da oluşturulabilir.

#### **Örnek**

Ülkemizin 2021 yılında yapmış olduğu ithalat ve ihracat verileri (Milyon ABD Doları) aşağıdaki tabloda gösterilmiştir. Bu beş ülke için ithalat ve ihracat verilerini karşılaştırmalı olarak gösteriniz.

#### **Çözüm**

İlk önce verilen ülkeler birer kategori (sınıf) sütun olarak X ekseninde gösterilir. Her sütunun yüksekliği ise Y ekseninde işaretlenen ithalat tutarlarıyla eşdeğer olacak şekilde belirlenir.

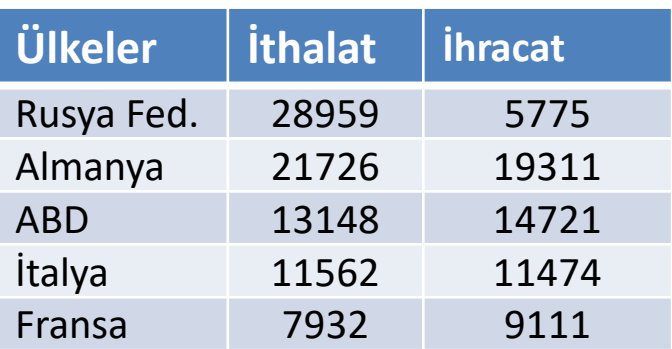

*Kaynak: İstatistiklerle Türkiye 2021, TUİK*

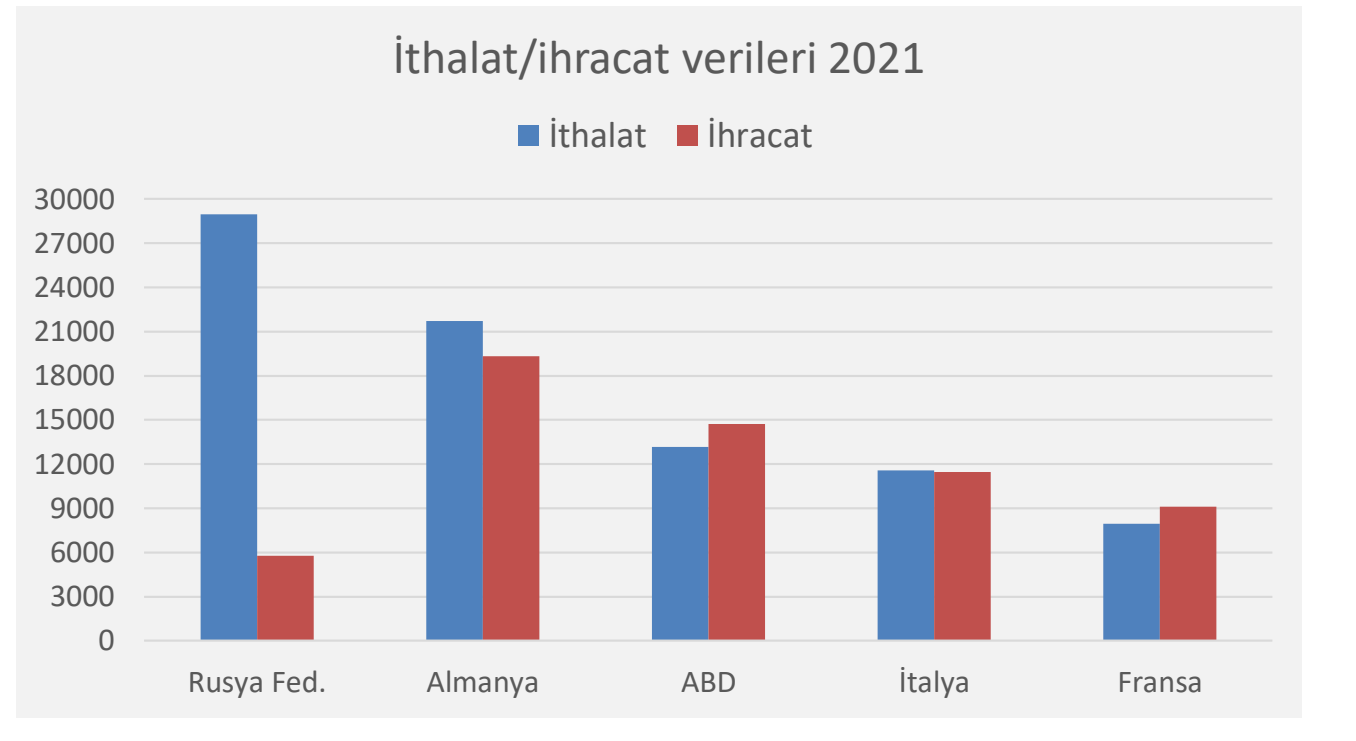

# **Örnek (Yığınlanmış sütun)**

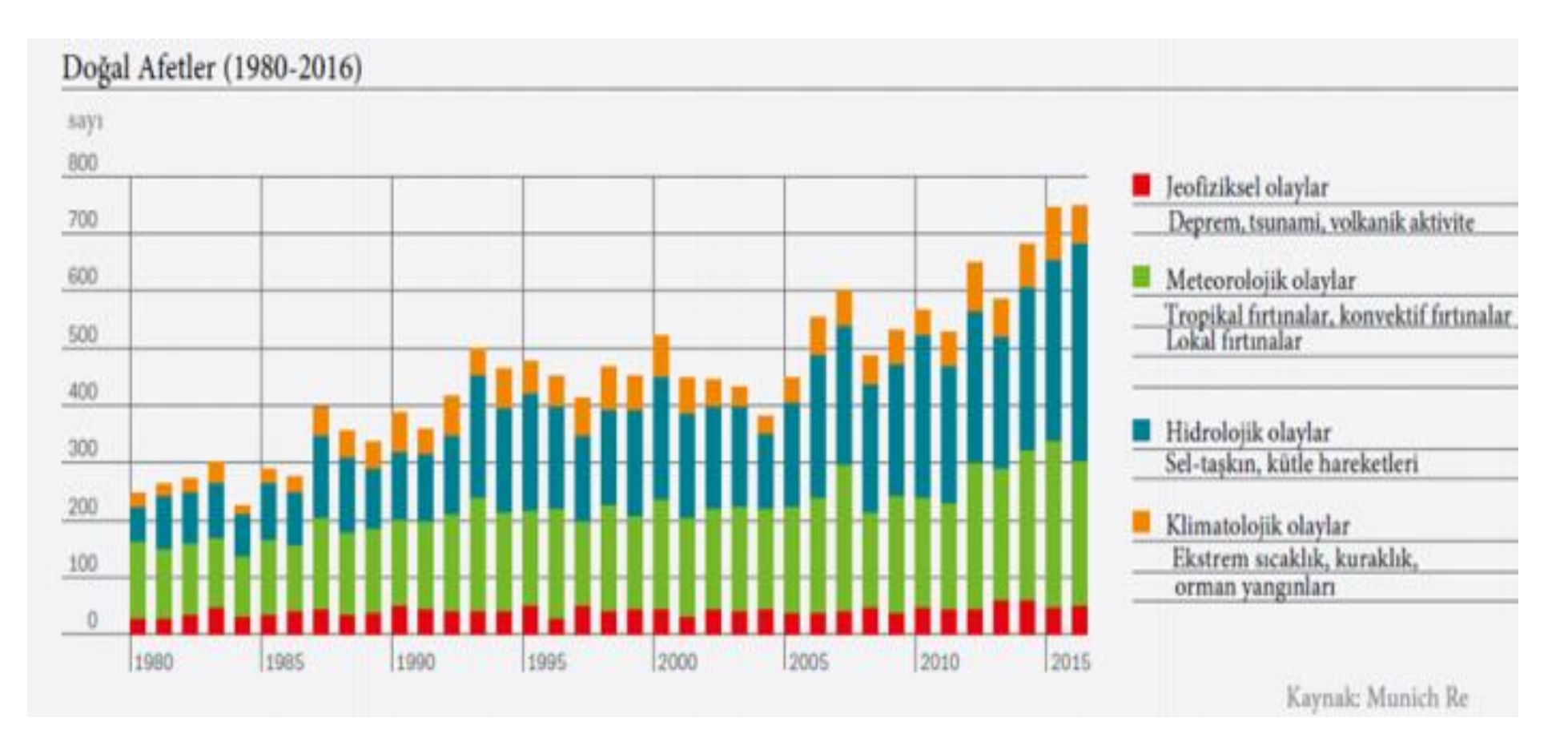

İki veya daha fazla veri seriniz varsa ve her seride yer alan kategori değerlerinin bütüne katkıları vurgulanmak isteniyorsa, bu grafiği türü kullanılabilir.

#### **Çizgi Grafiği**

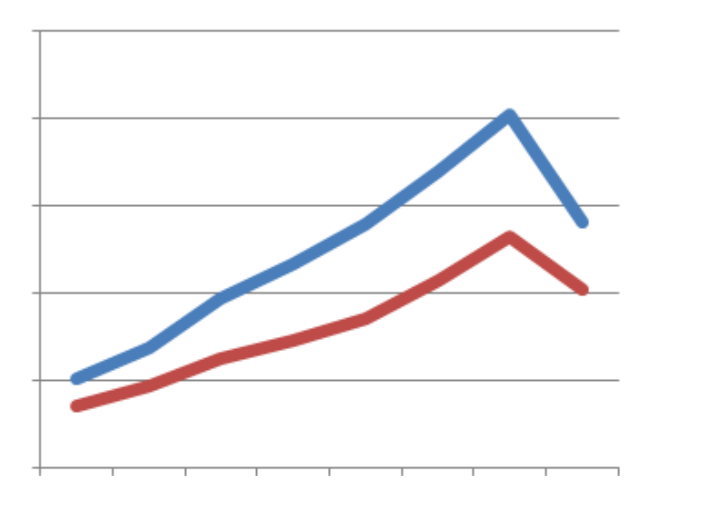

İstatistik araştırmalarda incelenen olaylar evlilik, trafik kazası, boşanma, hırsızlık gibi zaman içerisinde ve anlık oluşan olaylar olabilir.

Araştırmacı ilgilendiği değişkenin zaman içerisinde nasıl bir seyir izlediğini görmek için çizgi grafiği kullanır. Çizgi Grafiğinin **yatay ekseninde zaman**, dikey ekseninde ise ilgili değişkenin **değerleri** yer alır.

İstenirse birbiriyle ilgili iki değişkenin bir arada zaman içerisinde seyrini görmek için de çizgi grafikleri kullanılabilir.

# **Örnek**

Türkiye'nin yıllar itibariyle ithalat ve ihracat değerleri milyon \$ olarak aşağıdaki tabloda

verilmiştir. Bu verileri kullanarak sadece ithalat verileri için ayrı ayrı çizgi grafiği çizelim.

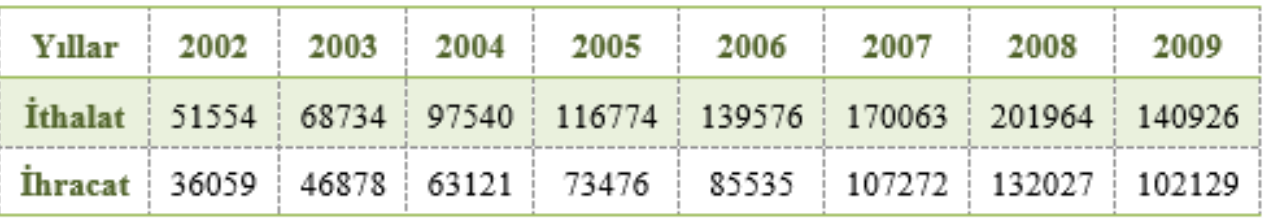

Kaynak: TUİK, Türkiye İstatistik Yıllığı 2009

#### **Çözüm**

X ekseninde yıllar, Y ekseninde o yıla ait değer gösterilir.

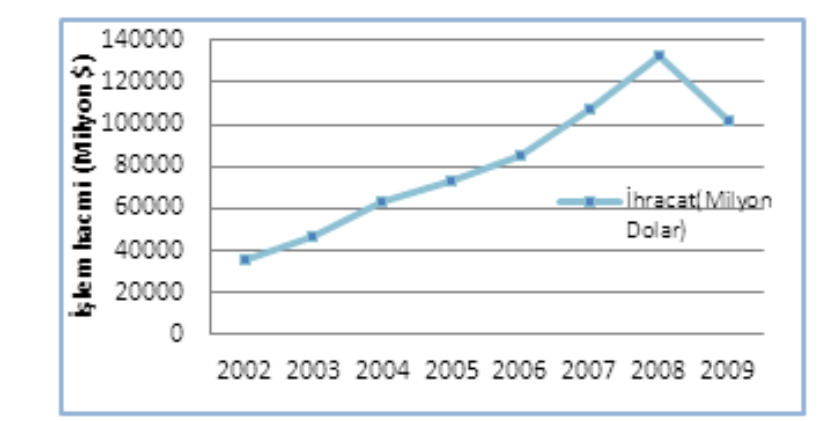

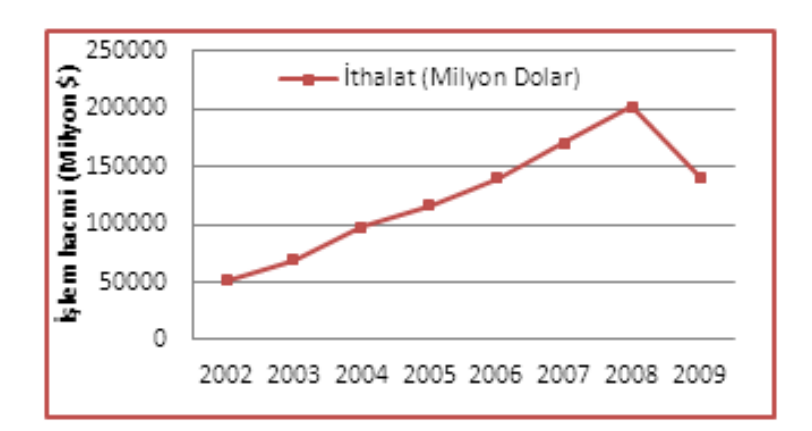

#### **2. Ünite Grafiği**

Bu verileri kullanarak ithalat verileri ve ihracat verileri için her iki veri setini birlikte gösterecek şekilde çizgi grafiği çizelim.

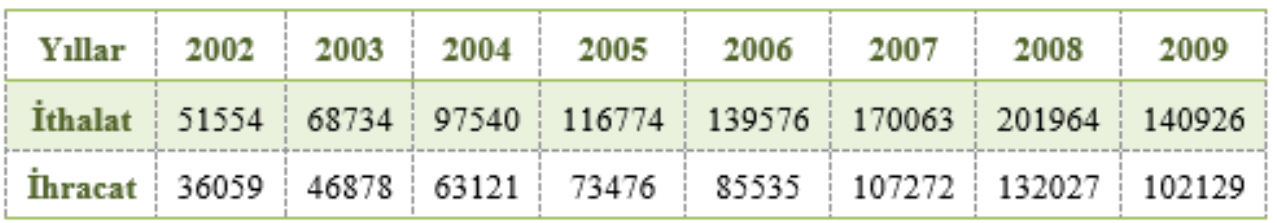

Kaynak: TUİK, Türkiye İstatistik Yıllığı 2009

X ekseninde yıllar, Y ekseninde o yıla ait değer (ler) gösterilir.

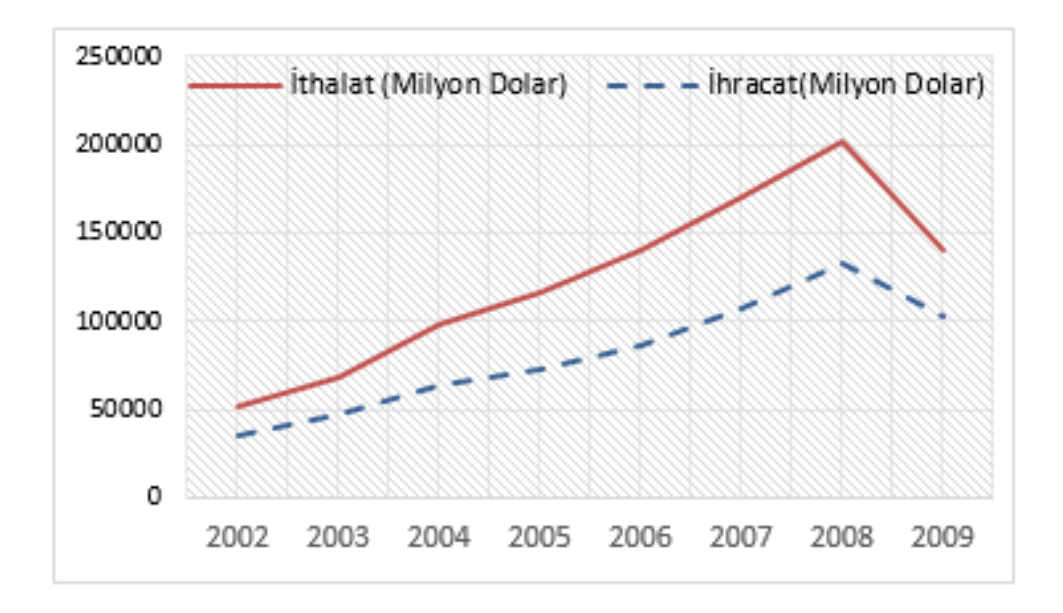

#### **2.Ünite**

#### Çizgi Grafiği

#### **Örnekler**

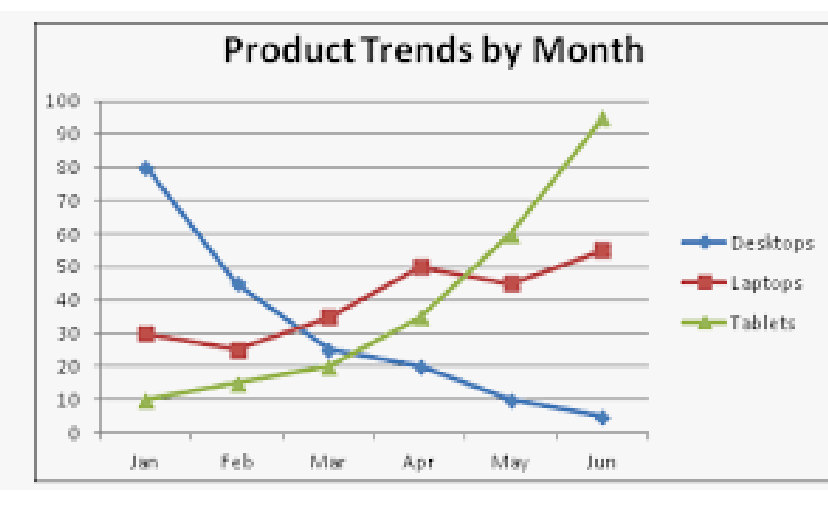

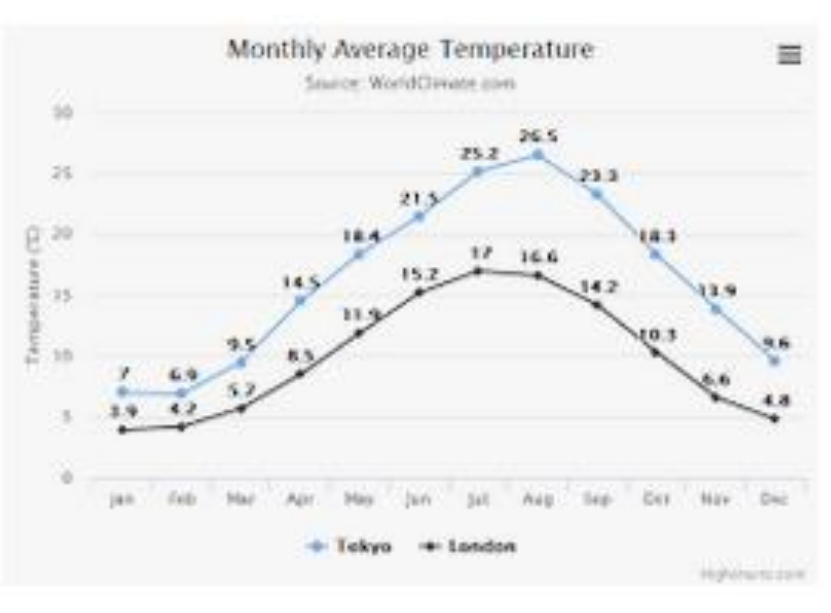

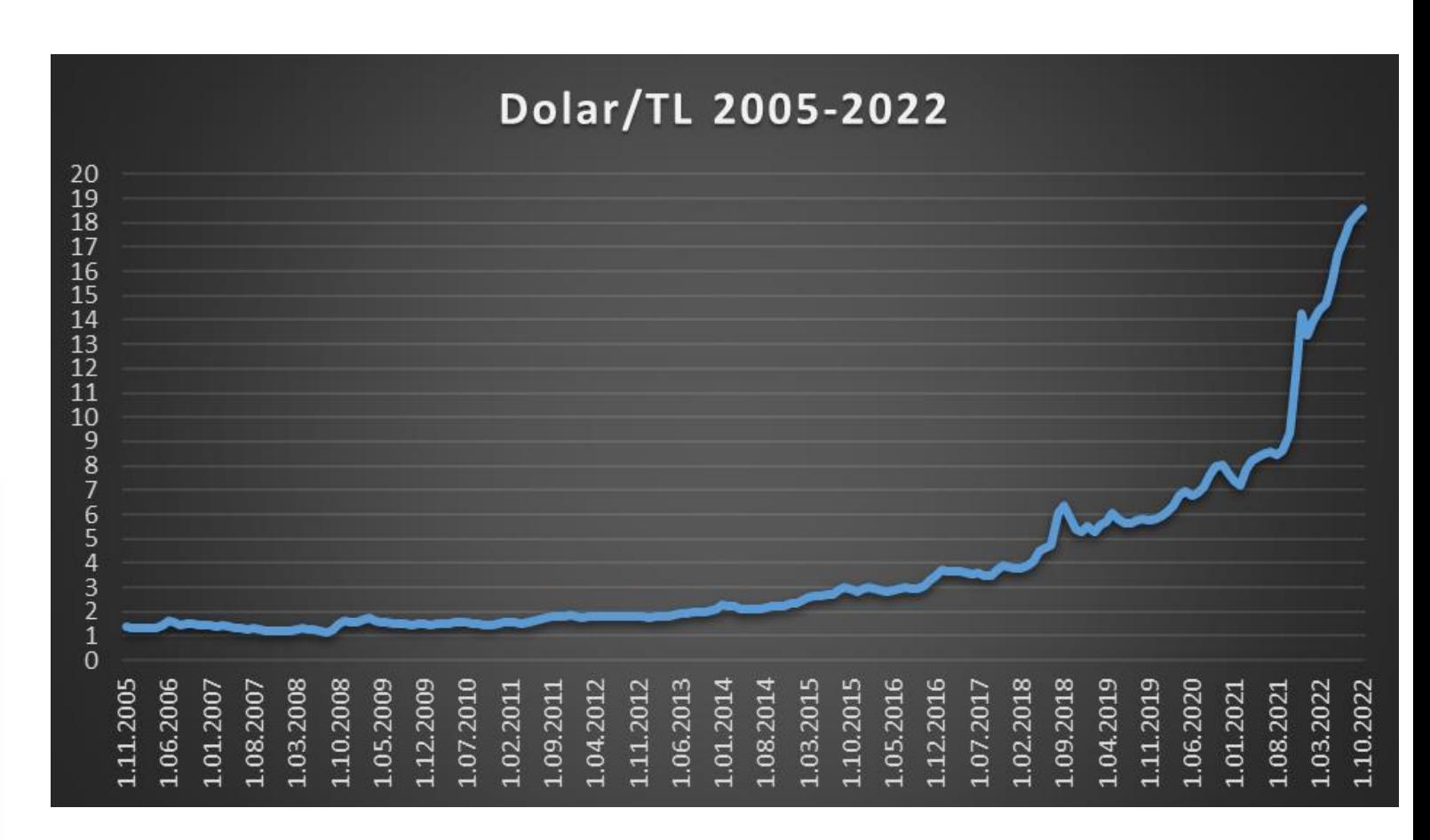

Kaynak: <https://tr.investing.com/currencies/usd-try-historical-data>

#### **2.Ünite Ornekler**

# **TUİK İSTATİSTİK YILLIĞI**

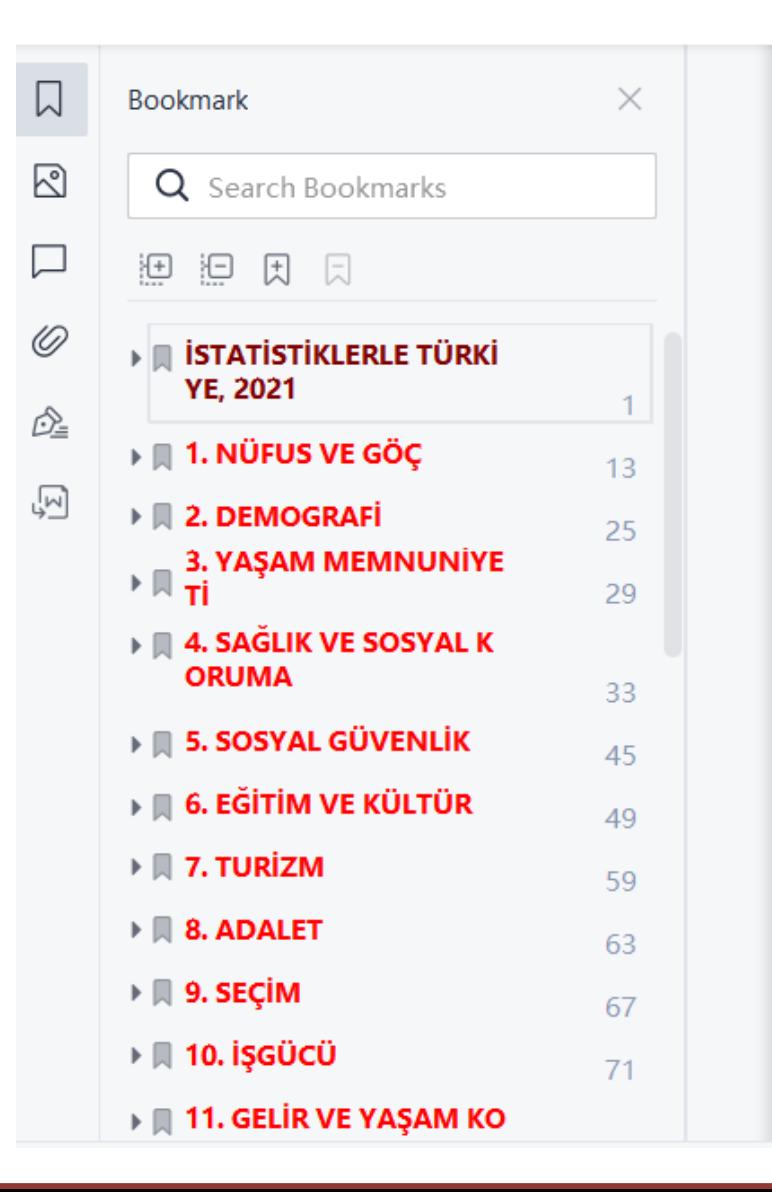

# **İSTATİSTİKLERLE TÜRKİYE Türkiye in Statistics** 2021

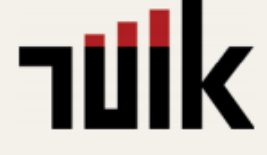

# **TUİK İSTATİSTİK YILLIĞI**

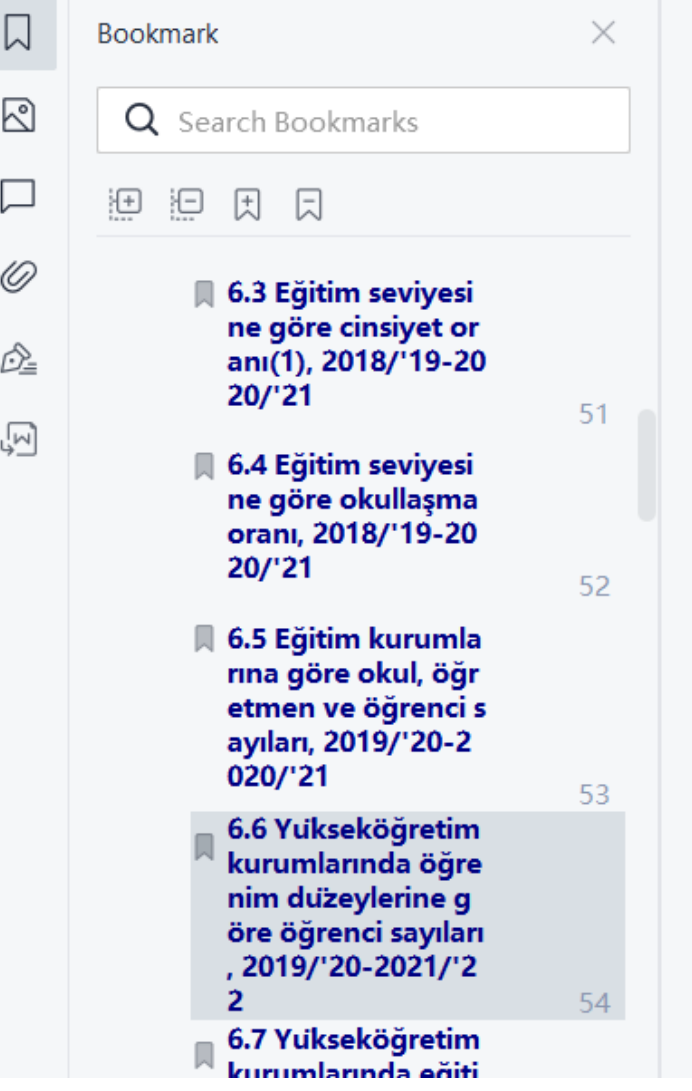

#### Eğitim ve Kültür **Education and Culture** 6.6 Yükseköğretim kurumlarında öğrenim düzeylerine göre öğrenci sayıları, 2019/'20-2021/'22 Number of students in higher educational institutions by education level, 2019/20-2021/22 2019/20 2020/21 2021/22 **Toplam-Total** 7 940 133 8 240 997 8 296 959 Önlisans-Vocational training school 3 002 964 3 114 623 3 250 101 Lisans-Undergraduate 4 676 657 4 579 047 4 538 926 Yüksek lisans-Masters 297 001 343 569 358 271 **Doktora-Doctorate** 101 242 106 148 109 540 Kaynak: Yükseköğretim Kurulu (YÖK), Yükseköğretim İstatistikleri, 2019/'20-2021/'22 Source: Council of Higher Education, Higher Education Statistics, 2019/20-2021/22

#### 6.7 Yükseköğretim kurumlarında eğitim ve öğretim alanları sınıflamasına göre lisans düzeyindeki öğrenci sayıları, 2019/'20-2021/'22

Number of undergraduate students in big bereducational institutions by

#### **2.Ünite**

#### **BKM**

#### Gençlik ve Demografi

TÜİK'in 2017 yılı verilerine göre, ülkemizde 15-24 yaş grubunda 11 milyon 878 bin genç yaşıyor. Bu kesim toplam nüfusumuzun yüzde 14,3'ünü oluşturuyor. **Gençlerde Finansal** Okuryazarlık **Araştırması 2018** 

Hazırlayan: Dr. FATOŞ KARAHASAN troy<sub>un</sub> katkılarıyla

**BANKALARARAS KART MERKEZİ** 

Kaynak: <https://bkm.com.tr/wp-content/uploads/2015/06/finansal-okuryazarlik.pdf>

#### **Verilerin Görsel olarak özetlenmesi Örnekler**

#### Gençlerin Eğitim ve Çalışma Durumu

Sadece okuyan gençlerin kadın-erkek oranı birbirine yakınlık gösterirken, sadece çalışan, hem okuyup hem çalışan ve çalışmayan okumayan gençlerde erkekler ve kadınlar arasında büyük farklılıklar dikkat çekiyor.

#### TÜİK verilerine göre;

- $\checkmark$  15-24 yas grubundaki genclerin yüzde 43'ü eğitim hayatına devam ediyor.
- √ Yüzde 13'ü hem çalışıp, hem okuyor.
- ✔ Yüzde 22'si sadece is hayatında.
- √ Yüzde 23'ü ne çalışıyor ne de okula gidiyor. Okumayan ve çalışmayan kadınların oranı yüzde 33'ken erkeklerde oran yüzde 13'e iniyor. Bir başka deyişle, her üç genç kadınımızdan birisi ne calısıyor, ne de okuyor.

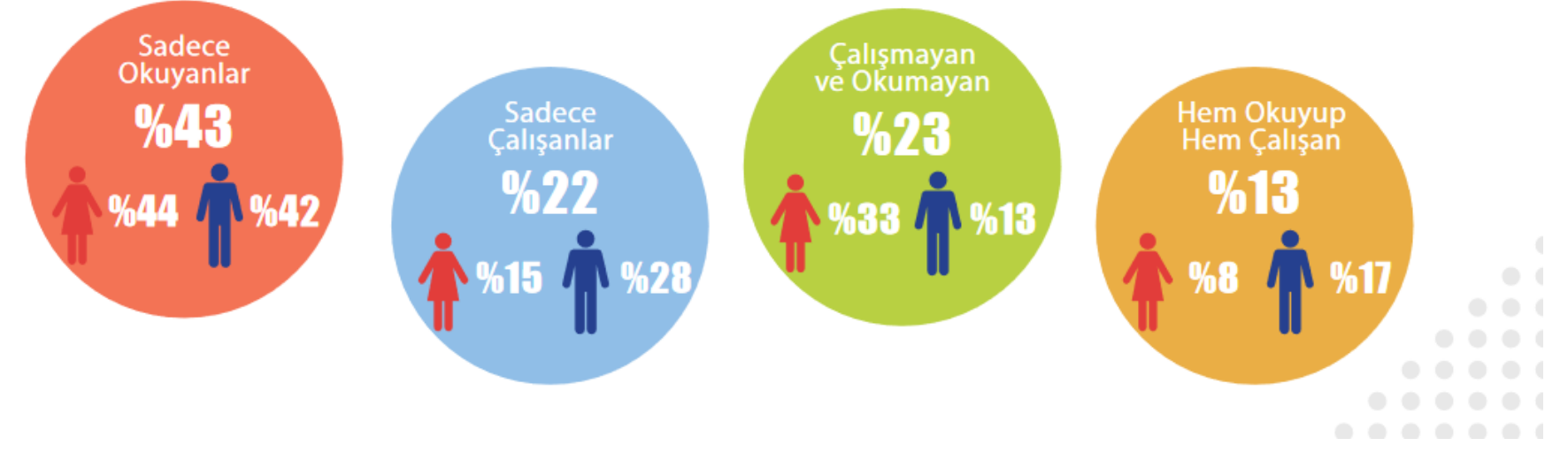

Kaynak:<https://bkm.com.tr/wp-content/uploads/2015/06/finansal-okuryazarlik.pdf>

#### Cep telefonu kullanımı

Teknolojiyle büyüyen Türkiye gençliği, dünyadaki diğer yaşıtlarına benzeyen alışkanlıklara sahip. Cep telefonsuz bir yaşam görmemiş olan bu gençler için telefon hayatın merkezi. Bilgi edinme, haber alma, alışveriş yapma, aile ve arkadaşlarla iletişim kurma, film izleme, oyun oynama gibi günlük yaşamın parçası olan her işlem cep telefonu aracılığıyla yapılıyor.

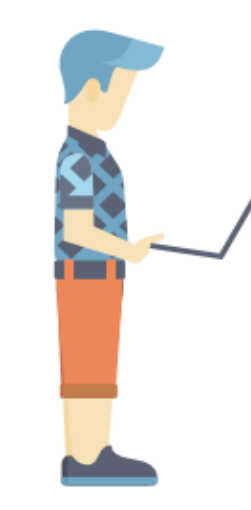

#### Gençlerin;

√Yüzde 54'ü uyumadan hemen önce telefonuna bakıyor. √Yüzde 55'i uyanır uyanmaz ilk olarak telefonuna bakıyor. √Yüzde 48'nin cep telefonu gece uyurken başucunda duruyor. √Yüzde 18'i duş alırken bile cep telefonunu yanında tutuyor. √ Yüzde 56'sı gece uyurken cep telefonunu açık bırakıyor.

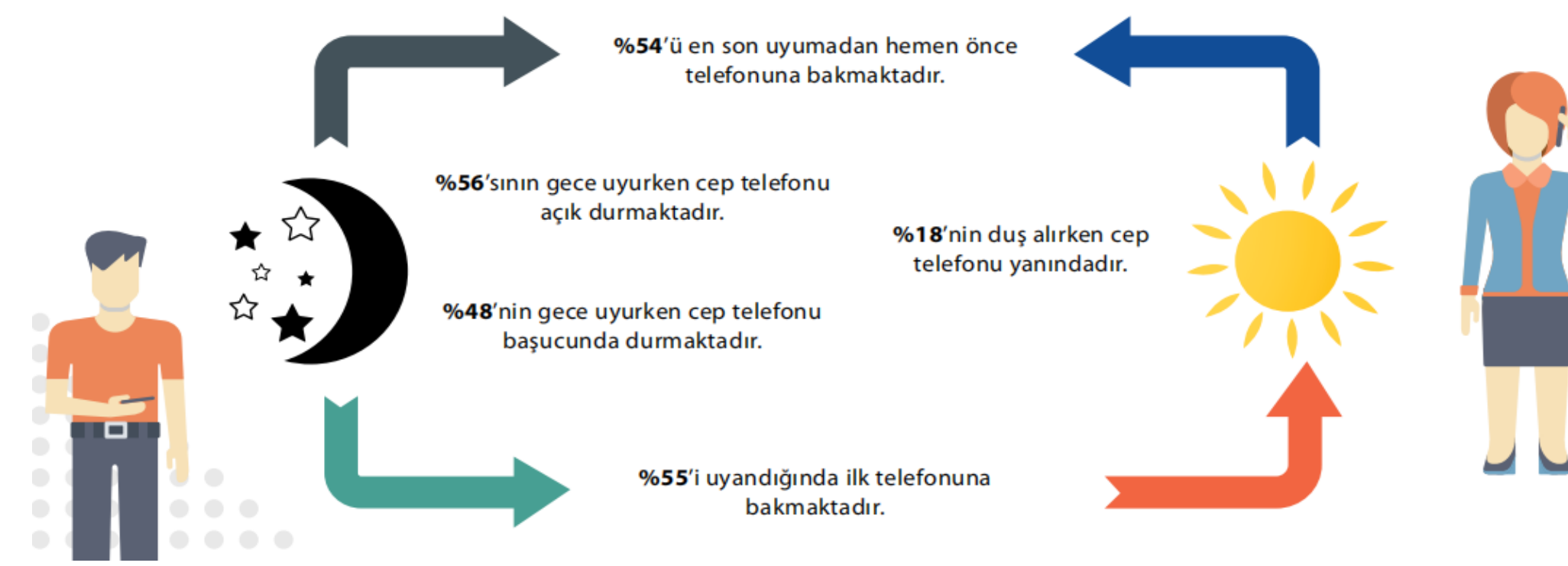

#### Finansal ürün ve hizmetlerin bilinirliği

Finansal ürün ve hizmetler hakkında bilgi sahibi olduğunu söyleyen gençlerin, bu kavramları bilme oranları da çarpıcı derecede düşük. Genclerin;

- ✔ Yüzde 27'si banka/hesap kartı
- √Yüzde 19'u vade
- ✔ Yüzde 19'u nakit avans
- √Yüzde 19'u kredi çeşitleri
- ✔ Yüzde 16'sı kredili avans
- √ Yüzde 15'i bireysel emeklilik
- ✔ Yüzde 12'si mortgage
- ✔ Yüzde12'si yatırım fonu
- √Yüzde 12'si katılım bankacılığı hakkında bilgi sahibi olduğunu düşünüyor.

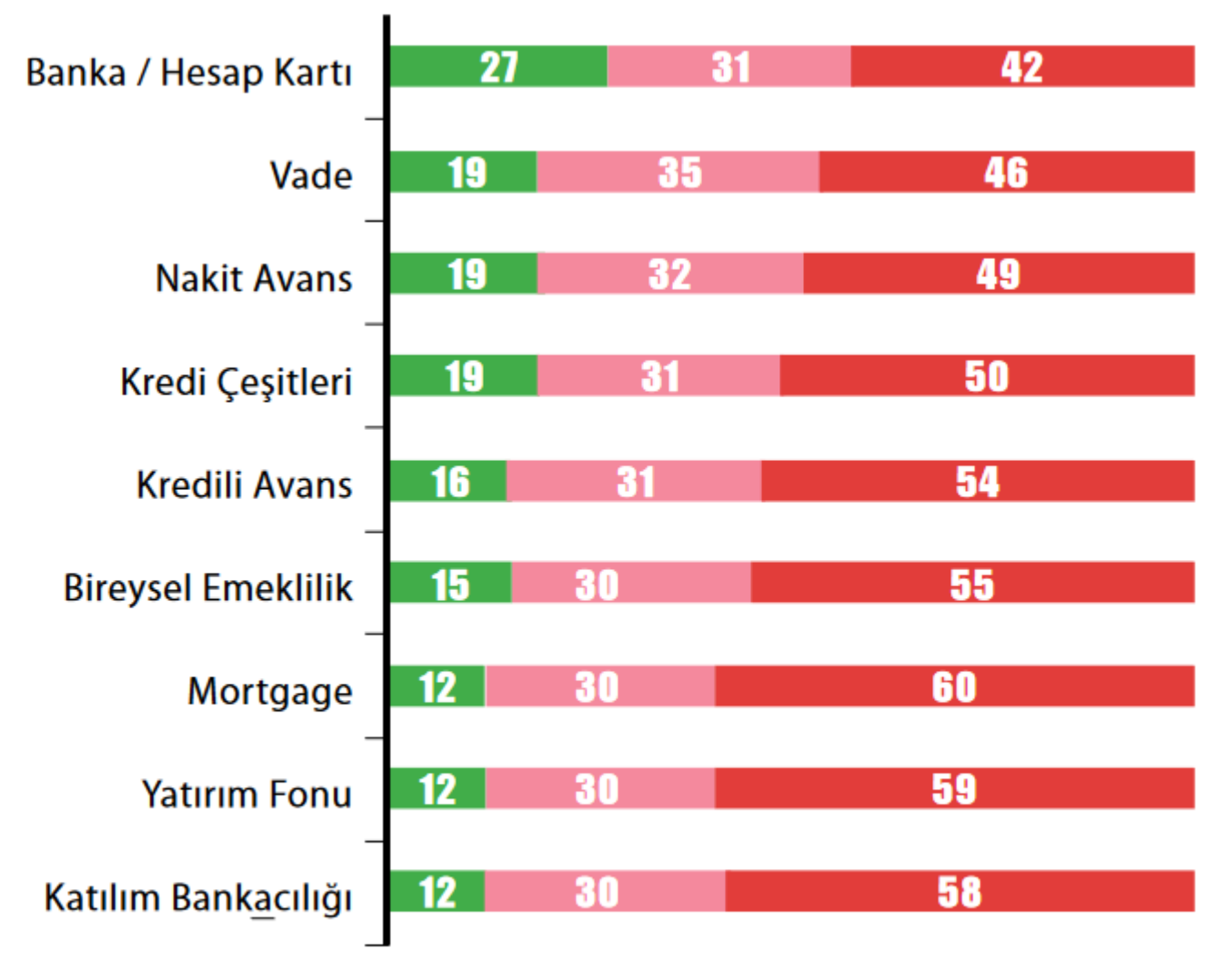

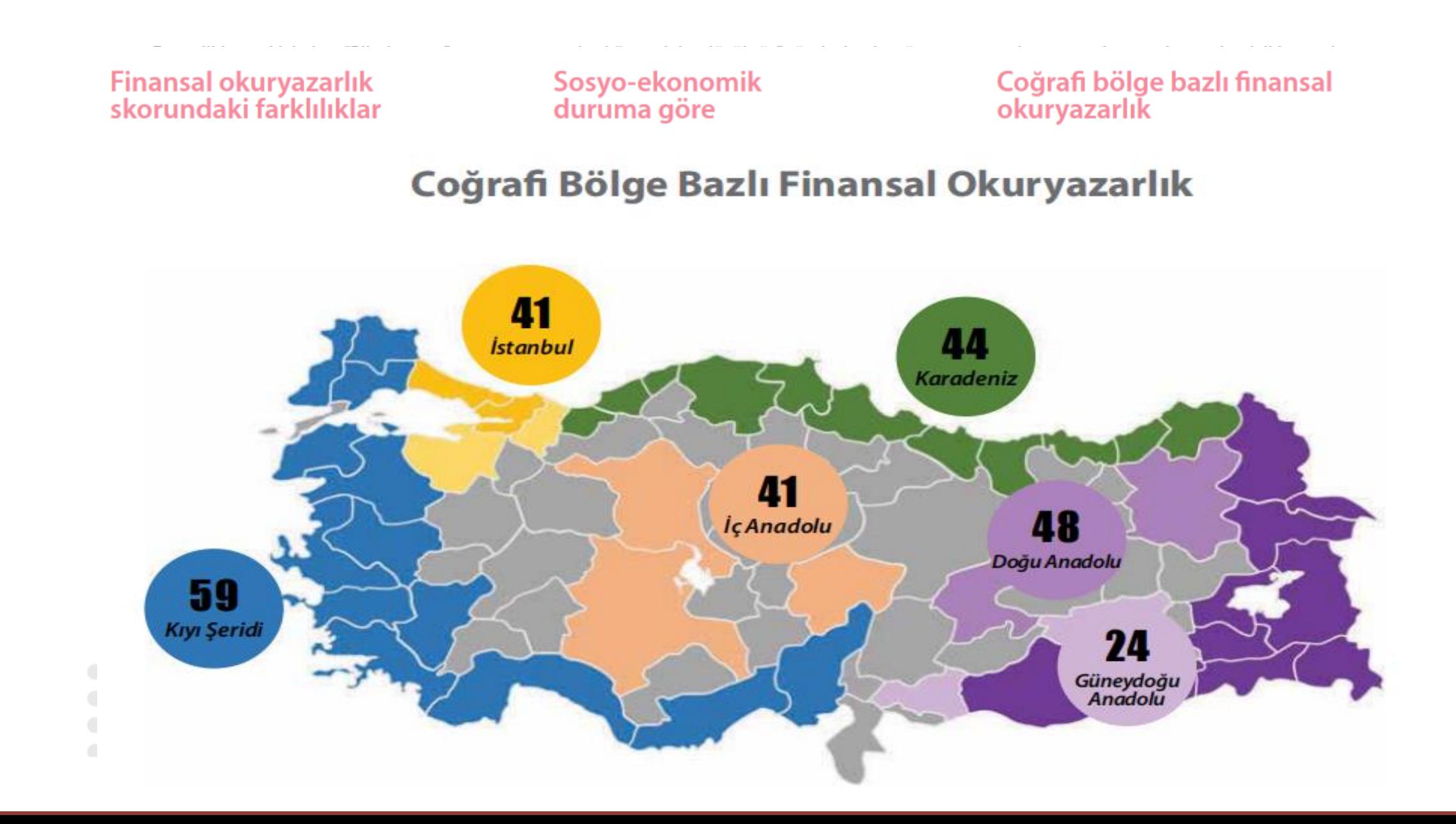

# **Küçük Sınav**

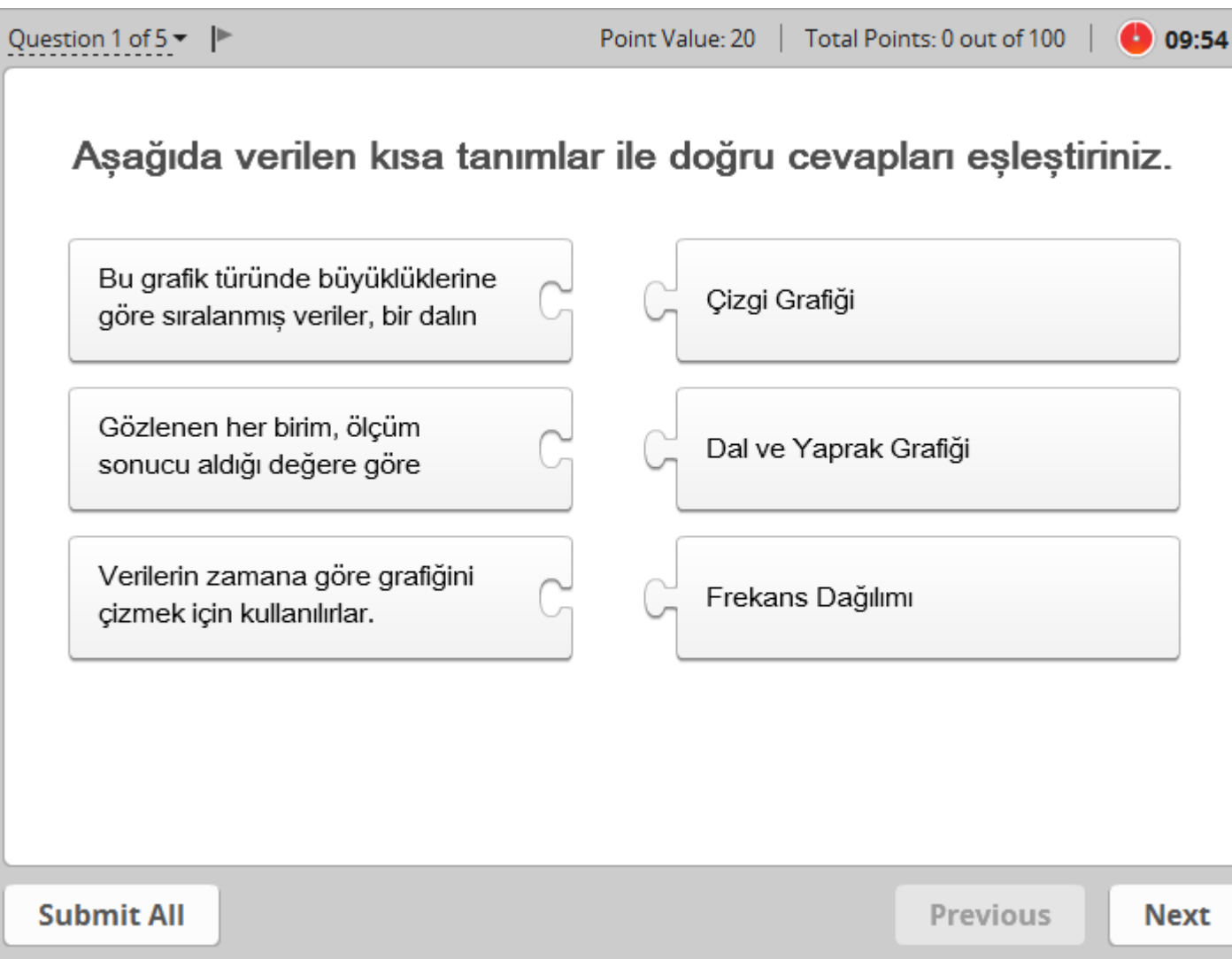

#### **Yararlanılan Kaynaklar**

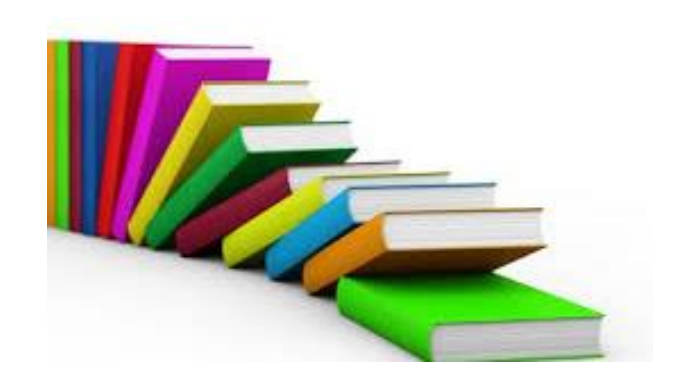

- 1. ÇİL, B. (2000). İstatistik. Ankara: Detay Yayıncılık.
- 2. ER, F. (2003). Açıklayıcı Veri Analizi. Eskişehir: Kaan Kitapevi.
- 3. KILIÇKAPLAN, S. (1997). İstatistiğe Giriş I. Ankara: Alkım Yayınevi.
- 4. M. Akif BAKIR, C. A. (2006). İstatistik. Ankara: Nobel.
- 5. NEWBOLD, P. (2005). İşletme ve İktisat için İstatistik (Çeviri). İstanbul: Literatür Yayıncılık.
- 6. SIRIKSARAN, E. (2000). Teori ve Uygulamaları ile İstatistiksel Yöntemler. İstanbul: Sigma.
- 7. SPIEGEL, M. R. (1995). İstatistik (Çeviri). İstanbul: Bilim Teknik Yayınevi.
- 8. ŞENESEN, Ü. (2007). İSTATİSTİK Sayıların Arkasını Anlamak. İstanbul: Literatür Yayıncılık.
- 9. TUİK. (2009 ve 2013,2021). Türkiye İstatistik Yıllığı 2009, 2013,2021. TUİK.
- 10. [https://bkm.com.tr](https://bkm.com.tr/) erişim tarihi 2022
- 11. [https://tr.investing.com](https://tr.investing.com/) erişim tarihi 2022